# **BAB III LANDASAN TEORI**

## **3.1 Batako**

Batako merupakan salah satu bahan bangunan penyusun dinding pada bangunan atau gedung. Bata ini tidak terbuat dari tanah liat seperti umumnya bata merah, tetapi dibuat dari campuran pasir, semen dan air yang dalam keadaan *polen*  (lekat) dicetak menjadi balok-balok dengan ukuran tertentu (Supribadi, 1986). Bentuk dari batako tersebut terdiri dari dua jenis, yaitu batako yang dicetak berlubang (*hollow block*) seperti tampak pada Gambar 3.1 dan batako yang dicetak tidak berlubang (*solid block*) seperti pada Gambar 3.2.

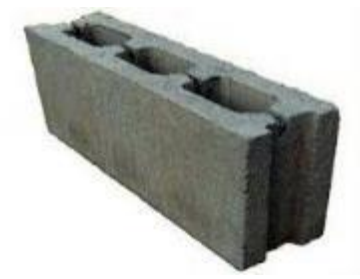

**Gambar 3.1 Batako Berlubang (***Hollow Block***)** *(sumber: arufuru.com)*

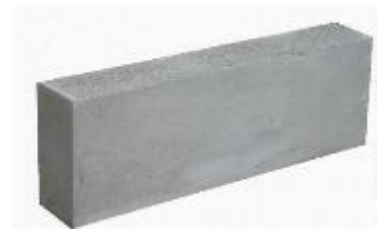

**Gambar 3.2 Batako tidak Berlubang (***Solid Block***)** *(sumber: portalbangunan.com)*

Batako adalah elemen bahan bangunan yang terbuat dari campuran *Portland cement* atau sejenisnya, pasir, air dengan atau tanpa bahan tambah lainnya (*additive*), dicetak sedemikian rupa sehingga memenuhi syarat dan dapat digunakan sebagai bahan untuk pasangan dinding (Darmono, 2016)

Menurut pasal 18 PUBI, batako adalah batu cetak (berlubang atau pejal) yang dibuat dari campuran sement *Portland,* dan agregat halus yang sesuai serta diperuntukkan bagi pembuatan konstruksi-konstruksi dinding bangunan, baik yang memikul beban, maupun yang tidak memikul beban. Batako berlubang ialah batako yang memiliki lubang sedimikian rupa, sehingga jumlah ruas penampang lubangnya serta jumlah isi lubangnya masing-masing lebih besar dari 25% luas penampang, serta isi batako yang bersangkutan.

Dari beberapa pengertian di atas dapat ditarik kesimpulan tentang pengertian batako adalah suatu batu buatan yang terdiri dari air, semen, pasir dan dalam pembuatannya dapat ditambahkan bahan tambahan (*additive*). Kemudian dicetak melalui proses pemadatan menjadi bentuk balok-balok dengan dimensi tertentu dan dalam proses pengerasannya tidak melalui proses pembakaran dan dalam perawatannya ditempatkan pada tempat yang lembab dan tidak terkena sinar matahari langsung atau hujan. Sedangkan yang membedakan antara batako konvensional dengan batako-kait ialah bentuknya yang memiliki kait sehingga dapat berkaitan anatara satu dengan lainnya. Untuk membentuk dinding pasangan batako-kait dibutuhkan mortar dengan komposisi 1 semen : 2 abu batu untuk merekatkan setiap unit batako-kait yang dipasang. Siar pasangan lazimnya dibuat horizontal datar dan vertikal tidak segaris.

#### **3.2 Metode Elemen Hingga**

Metode elemen hingga adalah prosedur numerik untuk memecahkan masalah mekanika kontinum dengan ketelitian yang dapat diterima rekayasawan. Jika ada suatu struktur berbentuk sembarang seperti pada Gambar 3.3 yang ingin diketahui besarnya tegangan dan peralihan pada struktur tersebut, maka metode klasik akan menunjukkan bahwa masalah tersebut berupa persamaan diferensial parsial, akan tetapi tidak ada penyelesaian dari jawaban tersebut karena geometri dan pembebanan yang terlalu kompleks. Untuk itu diperlukan solusi numerik dan salah satu solusi terkini yang cukup memadai untuk menyelasaikan masalah tersebut adalah metode elemen hingga. Akurasi solusi numerik ini sangat dipengaruhi oleh parameter di laboratorium yang dimasukan analisis numerik.

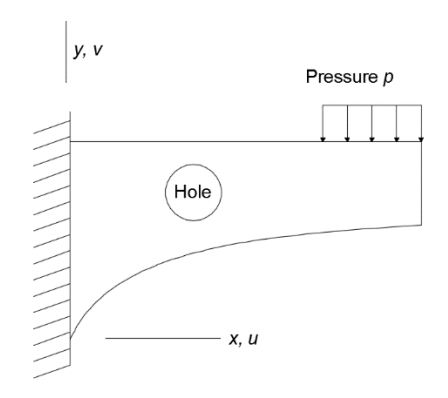

**Gambar 3.3 Struktur Bidang dengan Bentuk Sembarang** *(sumber: Cook, 1990)*

Pada Gambar 3.4 diperlihatkan model elemen hingga dari struktur pada Gambar 3.3 daerah berbentuk segitiga dan kuadrateral adalah elemen-elemen hingga. Titik-titik hitam pada Gambar 3.4 merupakan titik simpul (*node*), yang merupakan pertemuan dari satu elemen dengan lainnya. Suatu jaringan (*mesh*) adalah susunan titik simpul dan elemen. Bentuk jaringan pada gambar tersebut terdiri atas elemen segitiga dan elemen kuadrateral, ada yang mempunyai titik simpul pada sisinya, dan ada pula yang hanya pada ujungnya (Cook, 1990).

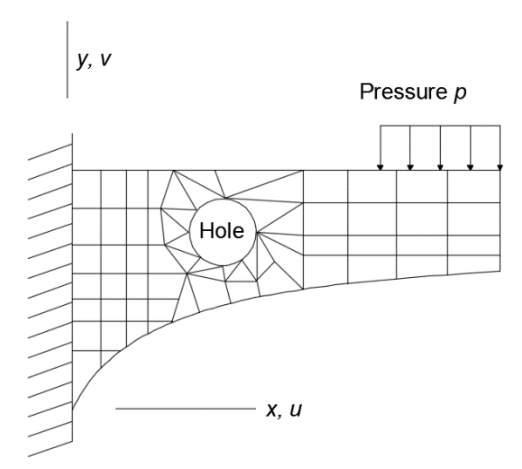

**Gambar 3.4 Model Elemen Hingga Struktur Bidang dengan Bentuk Sembarang** *(sumber: Cook, 1990)*

Dalam metode elemen hingga terdapat beberapa elemen yang dapat digunakan untuk memodelkan suatu struktur. Pemilihan elemen tersebut harus disesuaikan dengan kebutuhan pemodelan struktur. Elemen-elemen tersebut diantara adalah elemen 2D segitiga regangan konstan, elemen 2D segiempat dan elemen 3D Tetrahedral. Pada penelitian ini elemen yang digunakan untuk memodelkan dinding batako-kait adalah elemen 3D Tetrahedral.

## **3.3 Elemen 3-Dimensi Tetrahedral**

Elemen dasar 3-Dimensi yang biasa digunakan dalam analisis adalah elemen tetrahedral yang selanjutnya digunakan untuk menentukan fungsi bentuk, matriks kekakuan, matriks beban yang dinyatakan dalam koordinat global. Salah satu contoh aplikasi dari elemen 3-dimensi adalah pada analisis bendungan, tabung berdinding tebal yang tertekan dan beberapa bagian dari industri otomotif dan alatalat berat lainnya.

Sebuah elemen sangat kecil dalam sistem koordinal Cartesius berukuran *dx, dy* dan *dz* serta mengalami keadaan tegangan normal dan tegangan geser seperti terlihat pada Gambar 3.5. Jenis elemen seperti ini mempresentasikan kondisi tegangan pada tiga buah bidang yang saling tegak lurus pada kondisi tegangan 3 dimensi. Tegangan normal tegak lurus terhadap bidang permukaannya dan dinyatakan dengan simbol  $\sigma_x$ ,  $\sigma_y$  dan  $\sigma_z$ . Tegangan geser bekerja pada permukaan bidang elemen dan dinyatakan dengan simbol  $\tau_x$ ,  $\tau_y$  dan  $\tau_z$  (Sofia, 2016).

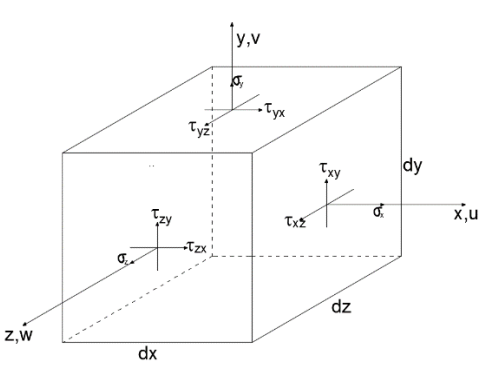

**Gambar 3.5 Tegangan Tiga Dimensi pada Sebuah Elemen** *(sumber: Sofia, 2016)*

Dengan demikian hanya ada tiga buah tegangan geser yang bersifat *independent* dan tiga buah tegangan normal pada sebuah elemen kecil. Hubungan antara tegangan dan regangan pada elemen dapat dinyatakan dengan Persamaan 3.1-3.3.

$$
\varepsilon_x = \frac{\partial u}{\partial x} \tag{3.1}
$$

$$
\varepsilon_y = \frac{\partial v}{\partial y} \tag{3.2}
$$

$$
\varepsilon_z = \frac{\partial w}{\partial z} \tag{3.3}
$$

Dalam Persamaan 3.1-3.3 di atas, *u, v* dan *w* merupakan perpindahan yang terjadi berturut-turut arah *x, y* dan *z*. Regangan geser yang terjadi dapat dinyatakan dengan Persamaan 3.4- 3.6.

$$
\gamma_{xy} = \frac{\partial u}{\partial y} + \frac{\partial v}{\partial x} = \gamma_{yx} \tag{3.4}
$$

$$
\gamma_{yz} = \frac{\partial v}{\partial z} + \frac{\partial w}{\partial y} = \gamma_{zy} \tag{3.5}
$$

$$
\gamma_{zx} = \frac{\partial w}{\partial x} + \frac{\partial u}{\partial z} = \gamma_{xz}
$$
\n(3.6)

Sama halnya dengan kondisi pada tegangan geser yang hanya memiliki tiga buah tegangan geser *independent*, regangan geser juga hanya tiga buah regangan yang *independent*. Tegangan dan regangan 3-dimensi dapat dinyatakan dengan matriks kolom seperti Persamaan 3.7- 3.8.

$$
\{\sigma\} = \begin{cases} \sigma_x \\ \sigma_y \\ \sigma_z \\ \tau_x \\ \tau_y \\ \tau_z \end{cases} \tag{3.7}
$$

$$
\{\varepsilon\} = \begin{cases} \varepsilon_x \\ \varepsilon_z \\ \gamma_x \\ \gamma_y \\ \gamma_z \end{cases} \tag{3.8}
$$

Hubugan tegangan dan regangan untuk matrial yang bersifat isotropik dapat dinyatakan dengan Persamaan 3.9.

$$
\{\sigma\} = [E]\{\varepsilon\} \tag{3.9}
$$

Dengan *E* merupakan matriks elastisitas yang dapat ditulis dengan Persamaan 3.10.

$$
[E] = \frac{E}{(1+v)(1-2v)} \begin{bmatrix} 1-v & v & v & 0 & 0 & 0 \\ & 1-v & v & 0 & 0 & 0 \\ & & 1-v & 0 & 0 & 0 \\ & & & \frac{1-2v}{2} & 0 & 0 \\ & & & & \frac{1-2v}{2} & 0 \\ & & & & & \frac{1-2v}{2} \end{bmatrix}
$$
(3.10)

Pada Persamaan 3.10 nilai *v* merupakan *poisson rasio* dan nilai *E* adalah elastisitas material. Sedangkan untuk mencari besarnya nilai regangan yang terjadi pada suatu elemen dapat diselesaikan menggunakan Persamaan 3.11.

$$
\{\varepsilon\} = \begin{cases}\n\frac{\frac{\partial u}{\partial x}}{\frac{\partial v}{\partial y}} \\
\frac{\frac{\partial w}{\partial x}}{\frac{\partial u}{\partial x}} + \frac{\partial v}{\partial y} \\
\frac{\partial v}{\partial z} + \frac{\partial y}{\partial y} \\
\frac{\partial w}{\partial x} + \frac{\partial u}{\partial z}\n\end{cases}
$$
\n(3.11)

Dengan nilai *u, v* dan *w* merupakan perpindahan *nodal* yang terjadi berturut-turut arah *x, y* dan *z*. Untuk mendapatkan *nodal* terdapat beberapa langkah-langkah seperti berikut.

1. Matriks kekakuan elemen

Matriks kekakuan elemen dapat diselesaikan menggunakan Persamaan 3.12.

$$
[K] = [B]^T [E][B]V \tag{3.12}
$$

Pada Persamaan 3.12 nilai *V* merupakan volume dari elemen tersebut.

2. Matriks konstanta *B*

Matriks konstanta *B* dapat dituliskan dengan Persamaan 3.13.

$$
[B] = \frac{1}{6V} \begin{bmatrix} \beta_1 & 0 & 0 & \beta_2 & 0 & 0 & \beta_3 & 0 & 0 & \beta_4 & 0 & 0 \\ 0 & \gamma_1 & 0 & 0 & \gamma_2 & 0 & 0 & \gamma_3 & 0 & 0 & \gamma_4 & 0 \\ 0 & 0 & \delta_1 & 0 & 0 & \delta_2 & 0 & 0 & \delta_3 & 0 & 0 & \delta_4 \\ \gamma_1 & \beta_1 & 0 & \gamma_2 & \beta_2 & 0 & \gamma_3 & \beta_3 & 0 & \gamma_4 & \beta_4 & 0 \\ 0 & \delta_1 & \gamma_1 & 0 & \delta_2 & \gamma_2 & 0 & \delta_3 & \gamma_3 & 0 & \delta_4 & \gamma_4 \\ \delta_1 & 0 & \beta_1 & \delta_2 & 0 & \beta_2 & \delta_3 & 0 & \beta_3 & \delta_4 & 0 & \beta_4 \end{bmatrix}
$$
(3.13)

$$
\beta_1 = \begin{vmatrix} 1 & y_2 & z_2 \\ 1 & y_3 & z_3 \\ 1 & y_4 & z_4 \end{vmatrix}
$$
 (3.14)

$$
\gamma_1 = \begin{vmatrix} 1 & x_2 & z_2 \\ 1 & x_3 & z_3 \\ 1 & x_4 & z_4 \end{vmatrix}
$$
 (3.15)

$$
\delta_1 = \begin{vmatrix} 1 & x_2 & y_2 \\ 1 & x_3 & y_3 \\ 1 & x_4 & y_4 \end{vmatrix}
$$
 (3.16)

$$
\beta_2 = \begin{vmatrix} 1 & y_1 & z_1 \\ 1 & y_3 & z_3 \\ 1 & y_4 & z_4 \end{vmatrix}
$$
 (3.17)

$$
\gamma_2 = \begin{vmatrix} 1 & x_1 & z_1 \\ 1 & x_3 & z_3 \\ 1 & x_4 & z_4 \end{vmatrix}
$$
 (3.18)

$$
\delta_2 = \begin{vmatrix} 1 & x_1 & y_1 \\ 1 & x_3 & y_3 \\ 1 & x_4 & y_4 \end{vmatrix}
$$
 (3.19)

$$
\beta_3 = \begin{vmatrix} 1 & y_1 & z_1 \\ 1 & y_2 & z_2 \\ 1 & y_4 & z_4 \end{vmatrix}
$$
\n(3.20)

$$
\gamma_3 = \begin{vmatrix} 1 & x_1 & z_1 \\ 1 & x_2 & z_2 \\ 1 & x_4 & z_4 \end{vmatrix}
$$
 (3.21)

$$
\delta_3 = \begin{vmatrix} 1 & x_1 & y_1 \\ 1 & x_2 & y_2 \\ 1 & x_4 & y_4 \end{vmatrix}
$$
 (3.22)

$$
\beta_4 = \begin{vmatrix} 1 & y_1 & z_1 \\ 1 & y_2 & z_2 \\ 1 & y_3 & z_3 \end{vmatrix}
$$
\n(3.23)

$$
\gamma_4 = \begin{vmatrix} 1 & x_1 & z_1 \\ 1 & x_2 & z_2 \\ 1 & x_3 & z_3 \end{vmatrix}
$$
 (3.24)

$$
\delta_4 = \begin{vmatrix} 1 & x_1 & y_1 \\ 1 & x_2 & y_2 \\ 1 & x_3 & y_3 \end{vmatrix}
$$
 (3.25)

Dengan nilai *x, y* dan *z* merupakan koordinat dari elemen tersebut, penomoran koordinat searah jarum jam.

3. Beban nodal ekivalen.

Matriks beban nodal ekivalen akibat *body force* dapat dituliskan dengan Persamaan 3.26.

$$
\{f\} = \iiint\limits_V [N]^T \{X\} dV \tag{3.26}
$$

Matriks *X* berupa besarnya *body force* dapat dituliskan dengan Persamaan 3.27 dan matriks *N* dituliskan dalam Persamaan 3.28.

$$
\{X\} = \begin{Bmatrix} X_b \\ Y \\ Z_b \end{Bmatrix} \tag{3.27}
$$

$$
[N] = \begin{bmatrix} N_1 & 0 & 0 & N_2 & 0 & 0 & N_3 & 0 & 0 & N_4 & 0 & 0 \\ 0 & N_1 & 0 & 0 & N_2 & 0 & 0 & N_3 & 0 & 0 & N_4 & 0 \\ 0 & 0 & N_1 & 0 & 0 & N_2 & 0 & 0 & N_3 & 0 & 0 & N_4 \end{bmatrix}
$$
 (3.28)

Dengan nilai  $N_1$ ,  $N_2$ ,  $N_3$  dan  $N_4$  seperti pada Persamaan 3.29-3.32.

$$
N_1 = \frac{(a_1 + \beta_1 x + \gamma_1 y + \delta_1 z)}{6V}
$$
\n(3.29)

$$
N_2 = \frac{(a_2 + \beta_2 x + \gamma_2 y + \delta_2 z)}{6V}
$$
\n(3.30)

$$
N_3 = \frac{(\alpha_3 + \beta_3 x + \gamma_3 y + \delta_3 z)}{6V} \tag{3.31}
$$

$$
N_4 = \frac{(a_4 + \beta_4 x + \gamma_4 y + \delta_4 z)}{6V} \tag{3.32}
$$

Pada Persamaan 3.29 sampai Persamaan 3.32 nilai  $\beta$ ,  $\delta$  dan  $\gamma$  dapat ditulis dengan Persamaan 3.13 sampai dengan Persamaan 3.25, sedangkan nilai  $\alpha$ seperti pada Persamaan 3.31- 3.34.

$$
\alpha_1 = \begin{vmatrix} x_2 & y_2 & x_2 \\ x_3 & y_3 & z_3 \\ x_4 & y_4 & z_4 \end{vmatrix}
$$
 (3.31)  

$$
\begin{vmatrix} x_1 & y_1 & x_1 \end{vmatrix}
$$

$$
\alpha_2 = \begin{vmatrix} x_3 & y_3 & z_3 \\ x_4 & y_4 & z_4 \end{vmatrix}
$$
 (3.32)

$$
\alpha_3 = \begin{vmatrix} x_1 & y_1 & x_1 \\ x_2 & y_2 & z_2 \\ x_4 & y_4 & z_4 \end{vmatrix}
$$
 (3.33)

$$
\alpha_4 = \begin{vmatrix} x_1 & y_1 & x_1 \\ x_2 & y_2 & z_2 \\ x_3 & y_3 & z_3 \end{vmatrix}
$$
 (3.34)

### 4. Nilai perpindahan nodal (*displacement*)

Setelah mengetahui nilai matriks kekakuan elemen dan mariks beban nodal ekivalen, dapat dihitung besarnya nilai perpindahan nodal (*displacement*) menggunakan Persamaan 3.35 dengan nilai elastisitas (*E*) pada Persaman 3.10.  $[K_q] \times \{u\} = \{F\}$  (3.35)

Dengan adanya metode elemen hingga, pemodelan struktur-struktur dengan bentuk dan pembebanan yang sangat kompleks menjadi mungkin untuk diselesaikan, namun memerlukan waktu yang cukup lama untuk melakukan perhitungan. Untuk mempermudah dalam melakukan proses perhitungan numerik tentunya diperlukan *software* sebagai bantuannya. Salah satu *software* yang dapat digunakan adalah Abaqus.

### **3.4 Aplikasi Abaqus**

Abaqus adalah perangkat lunak untuk simulasi numerik berdasarkan metode elemen hingga yang dapat digunakan untuk berbagai aplikasi mulai dari pemodelan struktur teknik sipil yang kemudian dapat diverifikasi dengan hasil pengujian laboratorium. Abaqus memiliki dua analisis utama yaitu Abaqus/Standard dan Abaqus/Explicit (digunakan untuk memodelkan peristiwa dinamis menggunakan eksplisit dinamis formulasi elemen hingga). Abaqus/Standar menggunakan metode elemen hingga yang secara implisit memecahkan sistem persamaan pada setiap solusi "kenaikan" untuk analisis model *solid, shell,* dan *truss*. Program ini dapat digunakan untuk memecahkan kombinasi masalah statis dan dinamis serta *liniear* dan *non-linier*.

Abaqus\memiliki banyak pilihan elemen yang dapat digunakan untuk memodelkan beton dan elemen struktur lainnya. Beberapa elemen yang disediakan dalam Abaqus adalah:

- 1. *two-dimensional solids,*
- 2. *three-dimensional solid,*
- 3. *cylindrical solids,*
- 4. *infinite elements,*
- 5. *warping elements,*
- 6. *beam element,*
- 7. *membrane elements, dan*
- 8. *Shell elements.*

Menurut Syafa'at (2010), keunggulan lain dari penggunaan *software*  Abaqus adalah hasil analisis bisa langsung dilihat dengan simulasi. Sedangkan pada metode analitik yang berupa formulasi angka-angka, disamping membutuhkan pemahaman konsep-konsep dasar dan penguasaan rumus dalam menganalisis sebuah kasus, hasil plot juga tidak bisa langsung terlihat sebagaimana analisis pada Abaqus.

#### **3.4.1 Tipe Elemen** *Solid* **3D**

Pemilihan tipe elemen dalam model elemen hingga harus sesuai dengan kondisi geometrik dan idealisasi struktur untuk mendapatkan *output* yang ingin dicapai. Pemodelan elemen hingga untuk batako dimodelkan secara 3D menggunakan elemen *solid* 3D berupa elemen C3D8R (*Continuum 3D,* 8-*node linier brick, reduced integration*) dan elemen C2D4 (*Continuum* 3D, 4-*node linier tetrahedron*) yang disajikan pada Gambar 3.6.

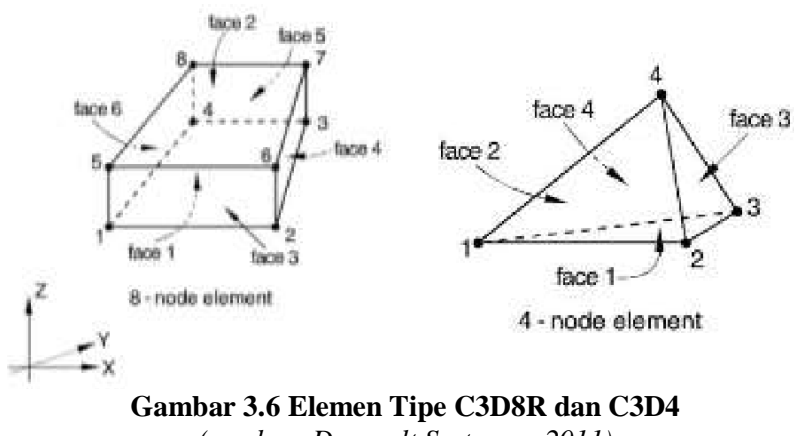

*(sumber: Dassault Systemes, 2011)*

## **3.4.2 Metode Analisis**

Menurut Dassault System (2007) terdapat beberapa prosedur yang dilakukan dalam melakukan analisis menggunakan Abaqus, diantaranya sebagai berikut.

1. Prosedur analisis elastis,

*.*

- 2. proedur analisis elastis-plastik (*nonlinear material*),
- 3. algoritma metode Newton-Raphson,
- 4. algoritma metode *modified* Newton-Raphson,
- 5. algoritma metode *Modified Riks*.

## **3.4.3 Pemodelan Elemen Hingga pada Abaqus.**

Untuk melakukan pemodelan elemen hingga pada *software* Abaqus terdapat beberapa parameter yang harus diperhatikan, diantaranya sifat material, geometri yang tepat dan pemilihan solusi untuk memecahkan masalah. Pada Gambar 3.7 menunjukkan ilustrasi proses yang akan dilakukan terkait dalam analisis numerik pada Abaqus.

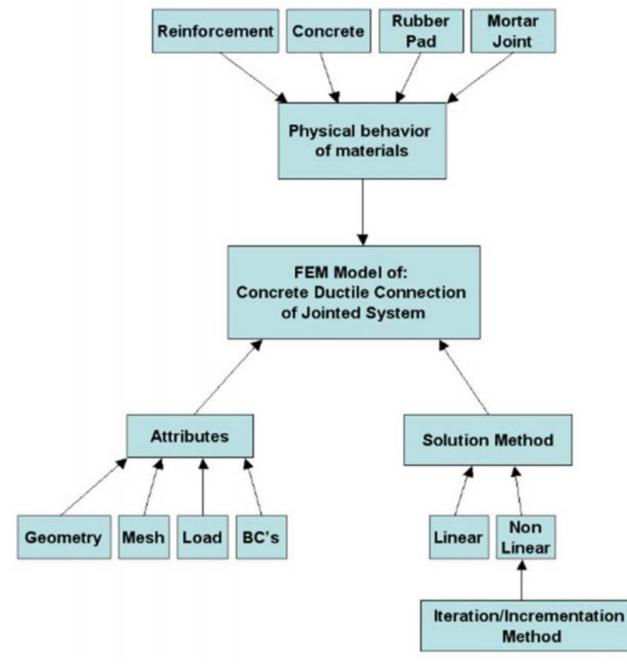

**Gambar 3.7 Ilustrasi Proses Model Numerik** *(sumber: Abaqus manual)*

Konsistensi Abaqus dalam pengembangan *software* memberikan kemajuan dalam ketepatan pemodelan material, geometri dan model pembebanan, sehingga bisa semakin diperoleh hasil yang eksak dan mendekati kondisi nyata. Dalam pemodelan, Abaqus memberikan banyak pilihan model yang dapat digunakan. Pengguna dapat memilih model sesuai dengan geometri, material, perilaku benda uji yang akan dimodelkan. Pada Gambar 3.8 menunjukkan beberapa bentuk model yang dapat dipilih secara langsung menggunakan program Abaqus.

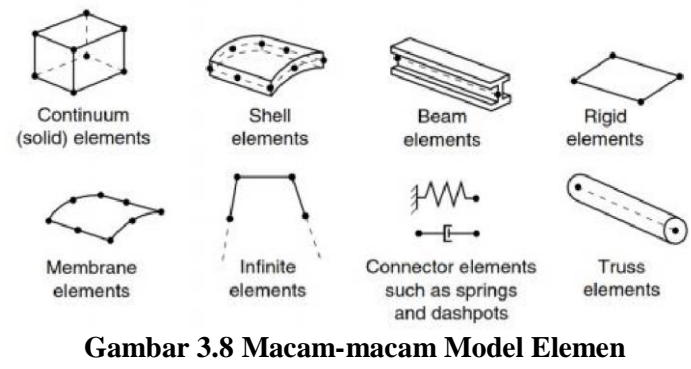

*(sumber: Abaqus manual)*

## 1. Model Batako

Dalam pemodelannya, batako dimodelkan sebagai *three-dimensional solid part/continuum elemen*. Pertimbangannya adalah penggunaan *threedimensional* model akan memberikan kemungkinan untuk menggunakan kondisi batas yang lebih kompleks dan diharapkan mendekati kondisi aktual sebenarnya dari benda uji. Tipe elemen ini memiliki delapan titik dengan tiga derajat kebebasan pada tiap titiknya dan translasinya pada arah x, y dan z. Elemen ini mampu untuk melakukan deformasi, retak pada tiga arah sumbu *orthogonal* dan kemudian hancur. Geometri dan posisi dapat dilihar pada Gambar 3.9.

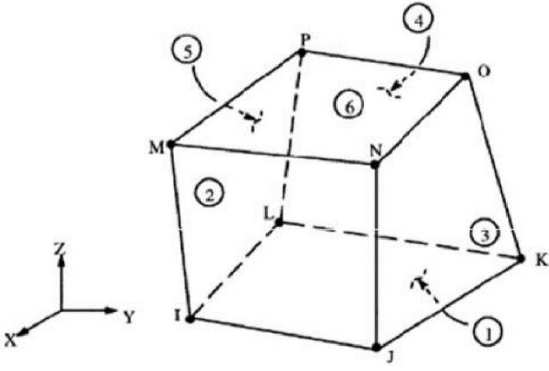

**Gambar 3.9** *Three Dimensional Solid Element (sumber: Abaqus manual)*

Parameter plastisitas batako akan dimodelkan menggunakan *Concrete Damage-Plasticity Model* sebagaimana yang diusulkan oleh Al-Osta (2017). Al-Osta menggunakan *Concrete Damage-Plasticity Model* sebagai parameter plastisitas pada beton. Dengan mempertimbangkan karakter material beton relatif sama

dengan karakter material penyusun batako, maka model *Concrete Damage-Plasticity Model* dapat digunakan.

2. Model Siar

Material siar sebagai pengikat antara batako dengan batako lainnya memiliki karakteristik yang sama dengan batako, sehingga pemodelannya dapat menggunakan *three-dimensional solid part* dan model materialnya menggunakan *Concrete Damage-Plasticity Model.* Untuk perilaku interaksi antara spesi dengan batako akan digunakan *tie function*, keputusan ini diambil berdasarkan penelitian Kurniawan (2014) yang menggunakan *tie function* pada interaksi beton pracetak dan materian *grouting*.

3. Model Baja Tulangan

Abaqus menyediakan model *truss* untuk memodelkan baja tulangan. Dalam pemodelan *truss* diperlukan minimal dua titik untuk menggunakan elemen ini. Tiap titiknya memiliki tiga derajat kebebasan dan translasi pada arah x, y, dan z. Elemen ini memiliki kemampuan untuk mengalami deformasi plastis. Interaksi elemen baja tulangan dengan material beton dimodelkan sebagai *embedded*  dengan menggunakan *truss* elemen. Konsep dari model *embedded* ialah akan terjadi interaksi yang sama antara elemen *embedded* dengan host elemennya. Serta translasi derajat kebebasan dari titik *embedded* terkait dengan hasil interpolasi berdasarkan derajat kebebasan dari *host* elemennya. Jadi *host* elemen sebagai *constrain* pada *embedded* elemen, sehingga translasi yang terjadi pada titik *embedded* akan identik dengan *host* elemennya. Untuk lebih jelasnya dapat dilihat pada Gambar 3.10.

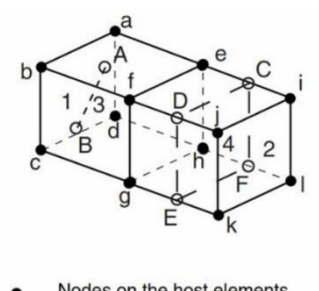

Nodes on the host elements Nodes on the embedded elements Edges of the host elements Edges of the embedded elements

**Gambar 3.10 Konsep** *Embedded* **Elemen** *(sumber: Abaqus manual)*

4. *Meshing* Batako

Pemodelan elemen hingga pada penelitian ini dibatasi oleh jenis material yang tersedia dalam Abaqus yang dinamakan *brick elements* sehingga dapat diperoleh distribusi gaya yang paling tepat pada analisis tiga dimensi. Abaqus menyediakan beberapa tipe dalam contohnya C3D8R elemen, dengan penjelasan pada Gambar 3.11.

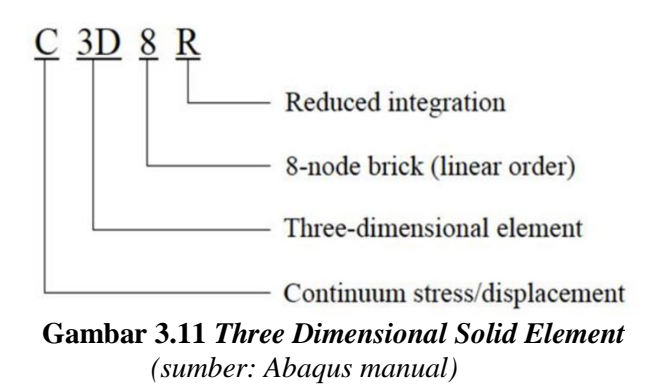

5. *Meshing* Baja Tulangan

Tulangan merupakan elemen tarik pada beton bertulang, dapat didefinisikan sebagai elemen *truss* tiga dimensi. Pemilihan elemen ini sebagai *truss*, terkait dengan sifat tulangan yang meneruskan distribusi gaya sepanjang tulangan. Hal ini sesuai dengan sifat elemen *truss* pada Abaqus yang mendistribusikan gaya sepanjang elemen, sehingga dapat diperoleh perilaku yang tepat pada baja tulangan. Elemen *truss* dapat dilihat pada Gambar 3.12.

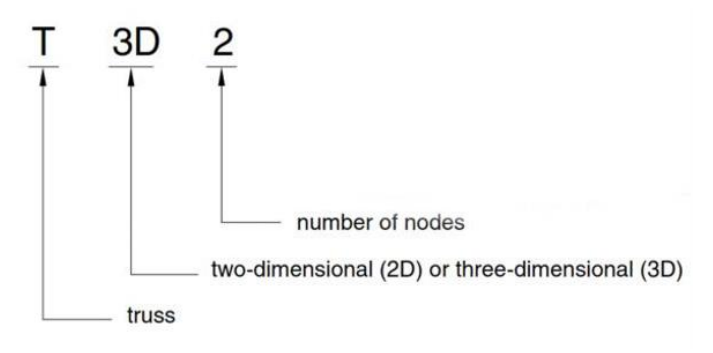

**Gambar 3.12 Model** *Truss Element* **3D** *(sumber: Abaqus manual)*

6. Konvergensi Elemen

Konvergensi dilakukan untuk menentukan ukuran elemen optimal yang dapat digunakan dalam pemodelan. Maksud dari optimum adalah hasil yang didapat akurat tanpa memberikan waktu iterasi yang lama karena jumlah elemen terlalu banyak, atau hasil yang dihasilkan belum akurat dikarenakan jumlah elemen terlalu sedikit. Konvergensi dilakukan dengan cara membandingkan beban maksimum setiap ukuran elemen seperti Gambar 3.13. Ukuran elemen yang digunakan ialah elemen dengan hasil beban maksimum yang sudah konstan.

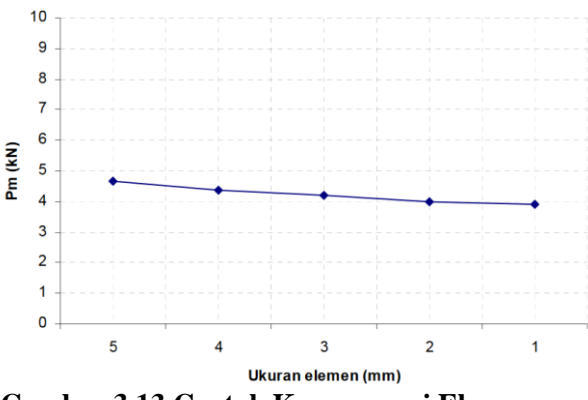

**Gambar 3.13 Contoh Konvergensi Elemen**

## **3.4.4 Unit Satuan**

Dalam *software* Abaqus, tidak terdapat pilihan satuan didalamnya, kita harus menentukan sendiri satuan yang kita gunakan. Namun dalam penggunaannya harus konsisten, konsistensi satuan tersebut dapat dilihat dalam Tabel 3.1 berikut.

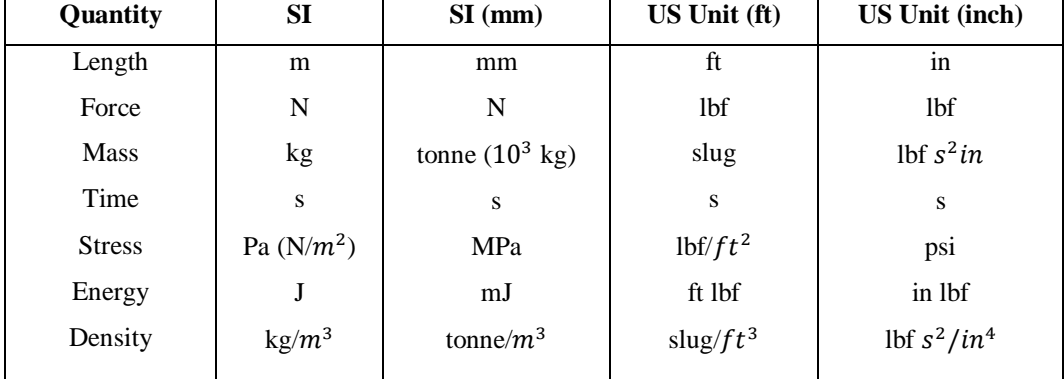

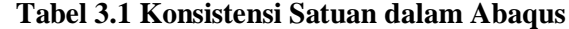

Dalam penelitian ini satuan yang akan digunakan dalam pemodelan numerik ialah satuan SI (mm).

## **3.5 Model Konstitutif Beton** *Non Linear*

Abaqus menyediakan dua model untuk perilaku beton *non linear* yaitu, *smeared cracking* dan *concrete damage plasticity*. Perilaku beton dapat digunakan untuk memodelkan mortar, hal ini dikarenakan perilaku mortar yang relatif sama dengan perilaku beton. Pada penelitian ini akan digunakan perilaku material *concrete damage plasticity*.

#### **3.5.1 Prinsip Kegagalan Beton**

Hal yang paling membedakan antara *damage plasticity* dan *smeared cracking* adalah kemampuannya untuk mendefinisikan degradasi tekan dan tarik. Prinsip dari *damage plasticity* dijelaskan pada Gambar 3.14. kurva menunjukan perilaku beton terhadap pembebanan. Elemen mengalami tegangan tarik melebihi kekuatan tariknya. Retak menyebabkan kerusakan sebagian dari material yang dapat didefinisikan oleh parameter  $d_t$  dan ketika beban pada elemen dilepaskan maka modulus elastisnya beribah menjadi  $(1-d_t) E_0$ . Jika setelah itu elemen ditekan, perilau elastisnya ditunjukan oleh  $w_c$  dan modulus elastis saat tekan ditunjukan oleh  $(1-d_t+w_c d_t) E_0$ . Dengan asumsi bahwa retak tidak memberikan pengaruh pada kekakuan tekan, parameter *w<sup>c</sup>* didefinisikan dengan nilai satu. Ketika nilai dari parameter *w<sup>c</sup>* sama dengan nol (*full degradation),* kekakuan tekannya dapat diidentikkan sebagai kekakuan tarik. Dengan cara yang sama kegagalan tekan dapat dideskripsikan. Penampang yang tertekan kehilangan sifat awalnya pada saat mengalami tekan, ditunjukkan oleh parameter *d<sup>c</sup>* dan sifat awal material saat tarik ditunjukkan oleh parameter *wt*.

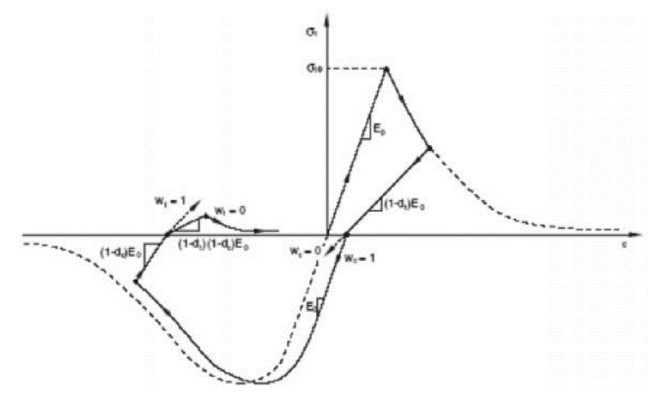

**Gambar 3.14 Perilaku Beton Terhadap Pembebanan** *(sumber: Abaqus, Lee Feves, 1998)*

Pada Abaqus ada beberapa parameter yang menentukan agar model bersifat *concrete damaged plasticity* yaitu: *Plasticity, Compressive Behavior, Tensile Behavior, Concrete Compressive Damage, Concrete Tension Damage.*

#### **3.5.2 Parameter Plastisitas** *Concrete Damage Plasticity*

Ada lima parameter yang perlu didefinisikan untuk memecahkan fungsi dari aliran plastis Dructer-Prager dan fungsi lelah. Untuk memperoleh hasil yang eksak dari parameter-parameter ini, beberapa percobaan sebaiknya dilakukan. Karena kurangnya informasi maka akan digunakan parameter standar yang disediakan Abaqus atau yang diusulkan pada jurnal. Parameter yang harus dideskripsikan pada sifat plastis beton adalah:

1. Sudut Dilatasi *ψ*

Sudut dilatasi adalah rasio dari volume perubahan geser-tarik. Pada formulasi Drucker-Prager, nilai sudut dilatasi ditunjukkan pada elemen yang mengalami tekan biaksial dengan kekangan yang tinggi.

2. Eksentrisitas

Parameter ini adalah tingkat dimana fungsi *Drucker-Prager* mendekati asimtot. Dengan eksentrisitas cendrung nol maka aliran plastis cendrung pada garis lurus.

3.  $\sigma_{co}/\sigma_{ho}$ 

Parameter ini diperlukan untuk menyelesaikan fungsi leleh dan merepresentasikan rasio dari kekuatan tekan kesetimbangan biaksial awal terhadap kekuatan tekan *uniaksial*.

4. Parameter viskositas

Aturan mengenai viskositas dapat diguakan ketika permasalahn mengalami konvergensi yang disebabkan karena perilaku pelemahan dan penurunan kekuatan elasti. Parameter ini dapat diasumsikan dengan nilai sama dengan nol.

5.  $K_c$  Parameter

Nilai dari parameter  $K_c$  ditentukan dalam mempertimbangkan leleh pada permukaan *deviatoric plane* seperti pada Gambar 3.15. Parameter  $K_c$  adalah rasio dari tegangan *invariant* kedua pada garis tarik menuju ke tegangan *invariant* kedua menuju ke garis tekan. Gambar 3.15 menunjukan leleh pada permukaan untuk nilai  $K_c$  sama dengan 1 dan 2/3.

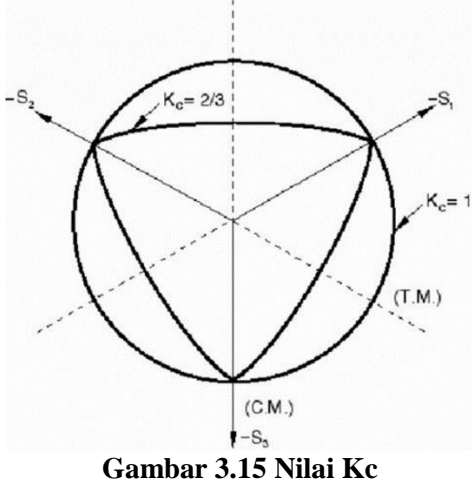

*(sumber: Abaqus manual)*

Menurut Al-Osta dkk (2017) nilai dari parameter diatas dapat didekati dengan nilai sesuai pada Table 3.2.

| <b>Tabel 3.2 Parameter Damage</b> |     |      |       |                     |
|-----------------------------------|-----|------|-------|---------------------|
| $\Psi$ <sup>(*)</sup>             | €   | 器    | ٨     | Viscosity parameter |
| 36                                | 0.1 | 1.16 | 0.667 |                     |

*(sumber: Al-Osta dkk, 2017)*

### **3.5.3 Kuat Tekan Mortar**

Sifat material dari mortar dalam kondisi tekan didapat dengan melakukan pengujian di laboratorium pada material mortar. Pengujian tersebut dilakukan berdasarkan ASTM C-109. Pengujian dilakukan menggunakan mesin UTM (*Universal Testing Machine*) Digital, sehingga didapatkan nilai beban dan *displacement* yang dapat digunakan untuk menghitung tegangan dan regangan. Nilai tegangan dapat dihitung menggunakan Persamaan 3.36 dan nilai regangan dihitung dengan Persaman 3.38.

$$
\sigma_c = \frac{P}{A}
$$
\n(3.36)  
\nKeterangan :  $\sigma_c$  = tegangan tekan beton (MPa),  
\n $P$  = beban yang bekerja,  
\n $A$  = luas penampang mortar.  
\nLues penampang mortar dapat dihitung menggunakan Persemaan 3.37

Luas penampang mortar dapat dihitung menggunakan Persamaan 3.37.  $A = p \times l$  (3.37)

Keterangan : 
$$
p
$$
 = panjang penampang kubus  $(mm)$ ,  
\n $l$  = lebar penampang kubus  $(mm)$ .  
\n $\varepsilon_c = \frac{\Delta L}{L}$  (3.38)  
\nKeterangan :  $\varepsilon_c$  = regangan tekan beton,

 $\Delta L$  = perubahan panjang (*mm*),

$$
L = \text{tinggi awal benda uji } (mm).
$$

Untuk lebih jelasnya nilai *p, l dan L* dapat dilihat pada Gambar 3.16 berikut.

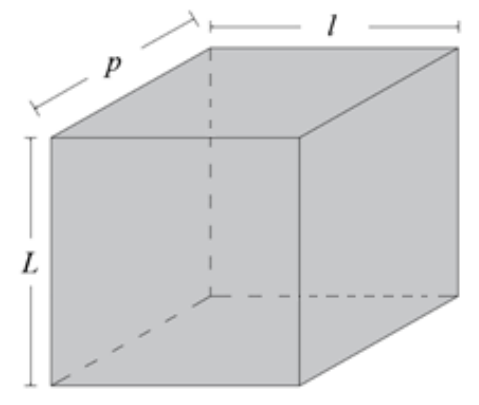

**Gambar 3.16 Dimensi Benda Uji Tekan**

Selain nilai tegangan dan regangan dibutuhkan juga nilai elastisitas material (*E*). Nilai elastisitas material diperoleh dengan cara membagi tegangan elastis material dengan regangan elastisnya seperti Persamaan 3.39. Menurut Nawy, batas tegangan elastis beton berada pada nilai 40% dari tegangan maksimumnya.

$$
E = \frac{\sigma_{elastic}}{\varepsilon_{elastic}} \tag{3.39}
$$

### **3.5.4 Kuat Tarik Mortar**

Sifat material dari mortar dalam kondisi tekan didapat dengan melakukan pengujian di laboratorium pada material mortar. Pengujian tersebut dilakukan berdasarkan ASTM C 307-03. Pengujian dilakukan menggunakan mesin UTM (*Universal Testing Machine*) Digital, sehingga didapatkan nilai tegangan dan regangan. Perhitungan tegangan dan regangan dapat dihitung menggunakan Persamaan 3.40-3.42.

$$
\sigma_t = \frac{P}{A} \tag{3.40}
$$

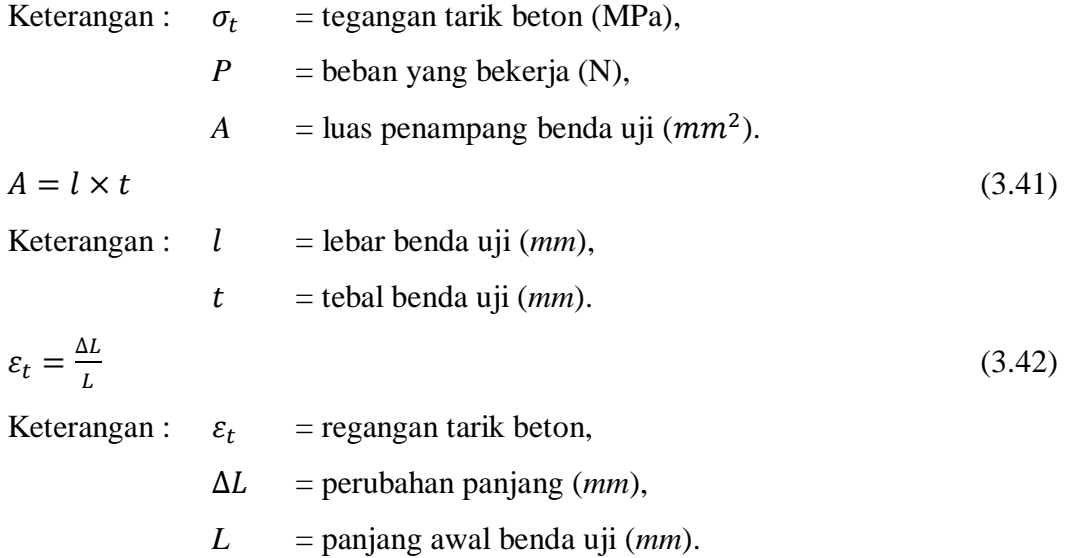

Untuk lebih jelasnya nilai *l, t dan L* dapat dilihat pada Gambar 3.17 berikut.

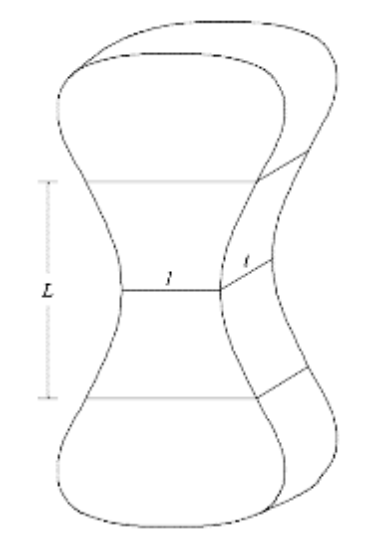

**Gambar 3.17 Dimensi Benda Uji Tarik**

### **3.5.5 Tegangan Regangan Desak Beton**

Hasil pengujian tekan beton di laboratorium dapat memberikan informasi yang akurat mengenai material. Namun jika tidak adanya data laboratorim yang dapat digunakan sebagai acuan, terdapat beberapa formulasi untuk menggambarkan grafik hubungan tegangan dan regangan dengan menggunakan data yang tersedia yaitu kuat tekan rata-rata dan modulus elastisnya. Kurniawan (2010) dalam peneltiannya menggunakan Persamaan 3.43 untuk regangan pada saat beton mengalami tegangan maksimum dan Persamaan 3.44 untuk regangan pada saat beton mencapai tegangan ultimit.

$$
\varepsilon_{c1} = 0.0014[2 - \exp(-0.024 f_{cm}) - \exp(-0.140 f_{cm})]
$$
\n(3.43)

$$
\varepsilon_{cu} = 0.004 - 0.0011[1 - exp(-0.0215f_{cm})]
$$
\n(3.44)  
\nKeterangan :  $\varepsilon_{c1}$  = regangan pada tegangan puncak beton,  
\n $\varepsilon_{cu}$  = regangan pada tegangan ultimit beton,

 $f_{cm}$  = kuat tekan rata-rata.

Untuk menghitung tegangan beton pada kondisi elastisnya dapat digunakan Persamaan 3.45.

$$
\sigma_c = E_c \left[ 1 - \frac{1}{2} \left( \frac{\varepsilon_c}{\varepsilon_{c1}} \right) \right]
$$
\n(3.45)

Nilai elastisitas beton dapat dihitung menggunakan Persamaan 3.46.

$$
E_c = 4700\sqrt{f_{cm}}\tag{3.46}
$$

## **3.5.6 Parameter Kerusakan**

*Concrete damage plasticity* yang merupakan model material yang disediakan Abaqus membutuhkan beberapa fungsi material yang menunjukan evolusi atau pembentukan kerusakan yaitu kerusakan saat mengalami tekan  $(d_c)$ dan tarik  $(d_t)$ .

Pembentukan kerusakan akibat tekan  $(d_c)$  tergantung dengan regangan plastis yang terjadi, yang mana menunjukkan hubungan yang proporsional dengan regangan inelastiknya dengan factor konstal  $b_c$ , dengan  $0 < b_c < 1$ . Nilai  $b_c = 0.7$ sesuai dengan data eksperiman pengujian pada Gambar 3.18, parameter kerusakan tekan dapat dihitung menggunakan Persamaan 3.47.

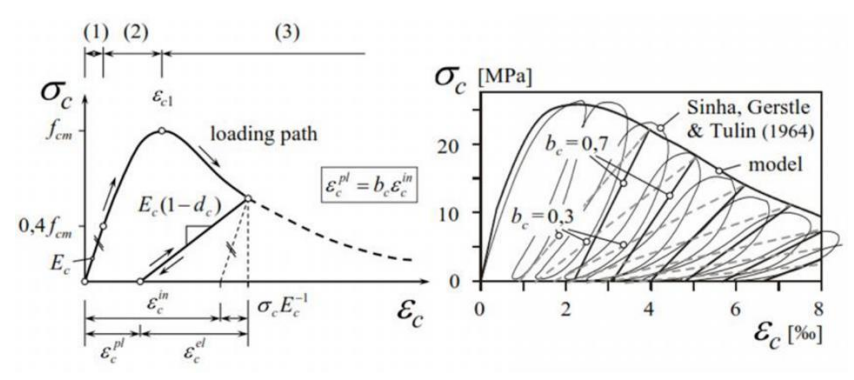

**Gambar 3.18 Tegangan Regangan Eksperimen Pembebanan Tekan** *(sumber: Sinha, 1964)*

$$
d_c = 1 - \frac{\sigma_c E^{-1}}{\varepsilon_c^{pl}(1/b_c - 1) + \sigma_c E^{-1}}
$$
\n(3.47)

Keterangan :  $d_c =$  *compression damage parameter,* 

- $\sigma_c$  = tegangan tekan beton (MPa),
- $E_c$  = modulus elastisitas beton (MPa),
- $\varepsilon_c^{pl}$  = regangan tekan plastis beton,
- $b_c$  = factor konstan pendekatan monotonic tekan.

Serupa dengan pembentukan kerusakan tekan, kerusakan tarik  $(d_t)$  bergantung pada regangan plastik dan inelastik pada saat beton mengalami tarik. Parameter  $b_t$ =0,1 sesuai dengan hasil eksperimen pengujian tarik pada Gambar 3.19.

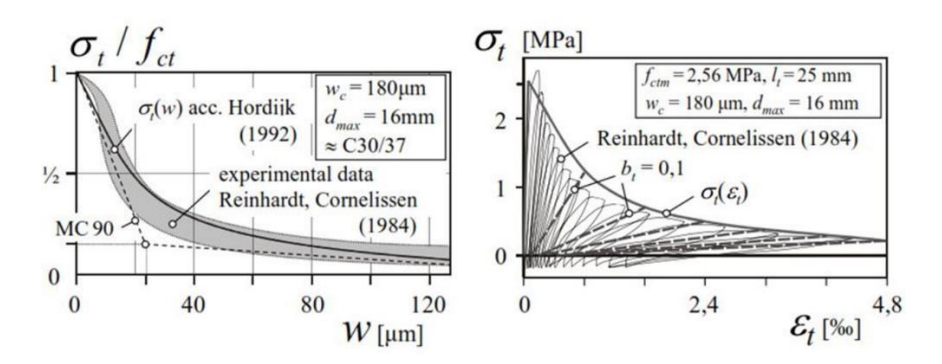

**Gambar 3.19 Tegangan Regangan Eksperimen Pembebanan Tarik** *(sumber: Reinhardt & Cornelissen, 1964)*

Perhitungan hubungan regangan dengan kerusakan  $d_t$  dapat dihitung dengan Persamaan 3.48.

$$
d_t = 1 - \frac{\sigma_t E^{-1}}{\varepsilon_t^{pl}(1/b_t - 1) + \sigma_t E^{-1}}
$$
\n(3.48)

Keterangan :  $d_t$  = *tension damage parameter*,

 $\sigma_t$  = tegangan tarik beton (MPa),

 $E_c$  = modulus elastisitas beton (MPa),

 $\varepsilon_t^{pl}$  = regangan tarik plastis beton,

 $b_t$  = factor konstan pendekatan monotonic tarik.

## **3.6 Model Konstitutif Baja**

Material baja tulangan dimodelkan sebagai *elastic perfecly plastis* seperti pada Gambar 3.20, dimana respon elastik linier dianggap terjadi sebelum leleh maupun pengerasan-regangan (*strain hardening*) tidak terjadi.

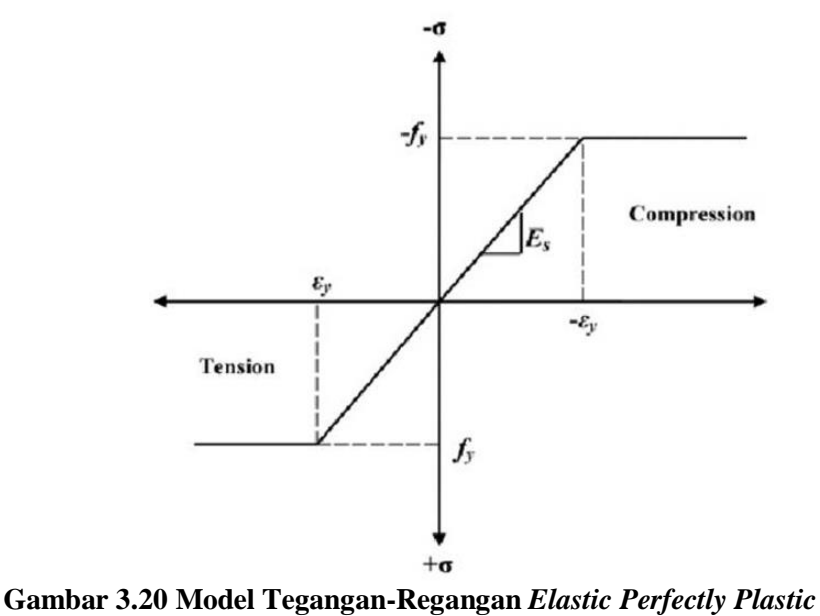

*(sumber: Abaqus manual)*

## **3.7 Massa Jenis Batako**

Abaqus membutuhkan parameter massa jenis atau disebut juga *mass density* dalam pemodelannya, nilai *mass density* dapat dihitung dengan membagi berat suatu benda pada suatu volume tertentu dengan volumnya tersebut. Lebih jelasnya dapat dilihat pada Persamaan 3.49.

Berat jenis 
$$
=\frac{W}{V}
$$
 (3.49)  
Keterangan :  $W =$  berat benda,  
 $V =$  Volume.

Karena bentuk batako-kait memiliki bentuk yang unik, volume batako-kait dapat dihitung dengan Persamaan 3.50 berikut.

$$
V = (h_1 \times l_1 \times t_1) + (h_2 \times l_2 \times t_2) + (h_3 \times l_3 \times t_3)
$$
\n(3.50)

Dengan nilai  $h_1$ ,  $l_1$ ,  $t_1$ ,  $h_2$ ,  $l_2$ ,  $t_2$ ,  $h_3$ ,  $l_3$  dan  $t_3$  dapat dilihat pada Gambar 3.21.

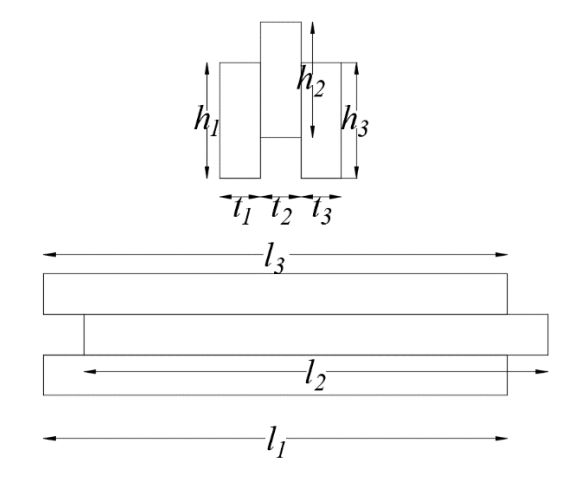

**Gambar 3.21 Keterangan Dimensi Batako-kait**

## **3.8** *Poisson Ratio*

Pada saat mortar mengalami desak makan akan memencek pada arah aksial dan mengalami pengembangan kea rah lateral. Perbandingan antara regangan arah lateral dana rah aksial disebut sebagai *poisson ratio*. Pada penelitian ini nilai *poisson ratio* batako-kait dan beton yang digunakan ialah 0.2. Sedangkan untuk *poisson ratio* baja tulangan ialah 0.3.

## **3.9 Mekanisme Pembebanan**

Mekanisme pembebanan disesuaikan berdasarkan model pengujian yang dilakukan di laboratorium. Pada penelitian ini terdapat beberapa mekanisme pembebanan sesuai dengan model pengujian sebagai berikut.

1. Pada pengujian perilaku lentur unit batako-kait beban yang diberikan berupa beban titik yang terlekat pada tengah bentang dan tumpuan diasumsikan sebagai sendi-rol yang dapat dilihat pada Gambar 3.22.

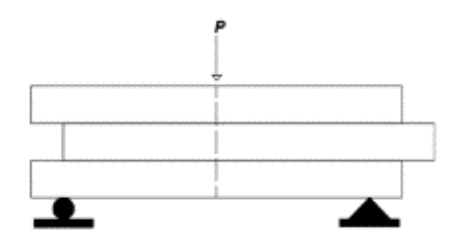

**Gambar 3.22 Pengujian Lentur Unit Batako-kait**

2. Pada pengujian geser-lentur dan geser-murni beban yang diberikan berupa beban area. Tumpuan pada pengujian geser-lentur berupa sendi-rol, sedangkan pada pengujian geser-murni berupa tumpuan jepit pada bagian bawahnya yang dapat dilihat pada Gambar 3.23.

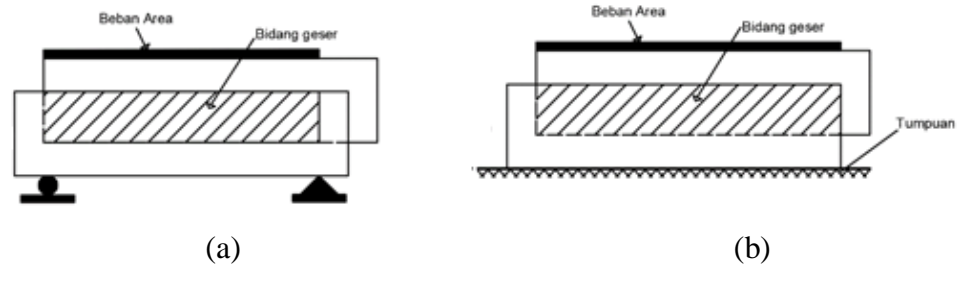

**Gambar 3.23 (a) Geser-lentur, (b) Geser-murni**

3. Pada pengujian geser-vertikal beban yang diberikan berupa beban titik dan diberi tumpuan jepit seperti pada Gambar 3.24.

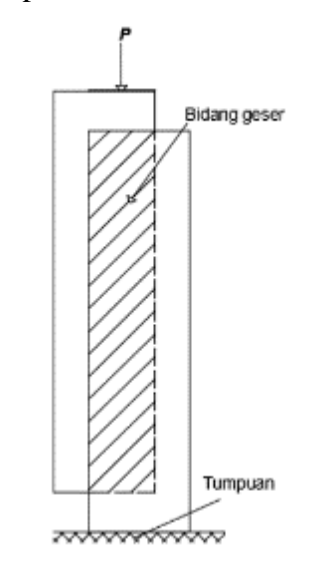

**Gambar 3.24 Pengujian Geser-vertikal**

4. Pada pengujian perilaku kait (*interloking*) pada batako-kait yang disusun dua lapisan dengan siar tegak segaris, serta pembebanan searah bidang dinding (*in* 

*plane*) dan tegak lurus bidang dinding (*out of plane*) beban yang diberikan berupa beban garis pada tengah bentang dan diberi tumpuan sendi rol seperti pada Gambar 3.25.

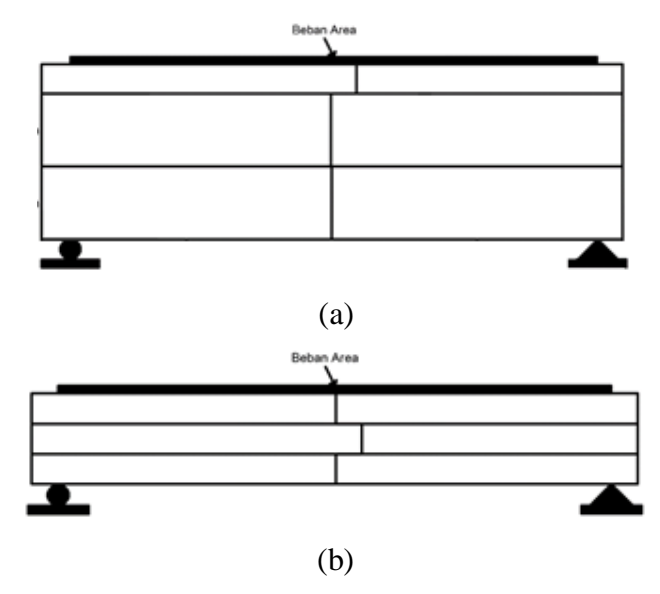

**Gambar 3.25 (a) Pengujian** *in plane* **I2SI***,* **(b) Pengujian** *out of plane* **I2SO**

5. Pada pengujian perilaku kait (*interloking*) pada batako-kait yang disusun tiga lapisan dengan siar tegak tidak segaris, serta pembebanan searah bidang dinding (*in plane*) dan tegak lurus bidang dinding (*out of plane*) beban yang diberikan berupa beban garis pada tengah bentang dan diberi tumpuan sendi rol seperti pada Gambar 3.26.

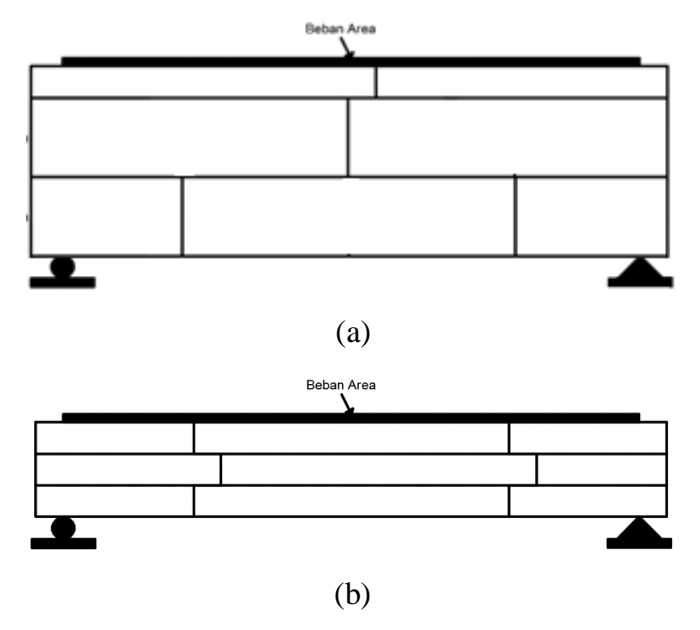

**Gambar 3.26 (a) Pengujian** *in plane* **I2TI***,* **(b) Pengujian** *out of plane* **I2TO**

6. Pada pengujian perilaku kait (*interloking*) pada batako-kait yang disusun tiga lapisan dengan siar tegak tidak segaris, serta pembebanan searah bidang dinding (*in plane*) dan tegak lurus bidang dinding (*out of plane*) beban yang diberikan berupa beban garis pada tengah bentang dan diberi tumpuan sendi rol seperti pada Gambar 3.27.

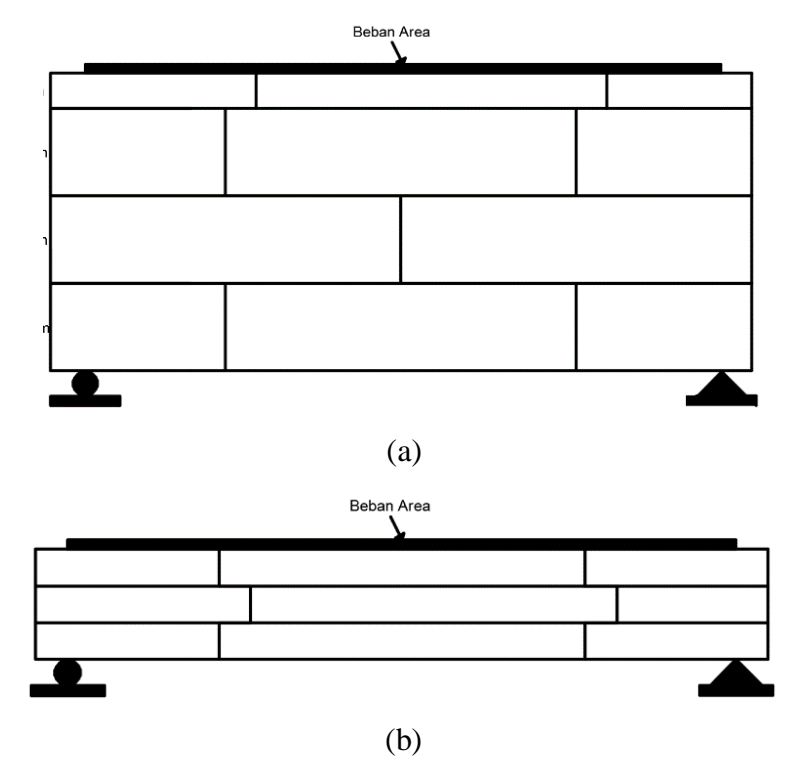

**Gambar 3.27 (a) Pengujian** *in plane* **I3TI***,* **(b) Pengujian** *out of plane* **I3TO**

Pada penelitian pembebanan ini akan diberikan sebesar 1000 N dan akan terus ditingkan setiap step *increment* hingga batako-kait maupun dinding pasangan batako-kait mengalami kegagalan.